## A Prototype U.S. CMS analysis facility

Mat Adamec, Ken Bloom, **Oksana Shadura,** *University of Nebraska, Lincoln*

 Garhan Attebury, Carl Lundstedt, Derek Wietzel *University of Nebraska Holland Computing Center*

> Mátyás Selmeci University of Wisconsin, Madison

> > Brian Bockelman *Morgridge Institute*

### **coffea - Columnar Object Framework For Effective Analysis**

- Leveraging large data and data analysis tools from Python to provide an array-based syntax for manipulating HEP event data
- Stark contrast to well established event loop techniques
- **● Tremendous potential to fundamentally change the time-to-science in HEP**
- **● Scales well horizontally**
- Cannot easily utilize current analysis facilities (T2s) as the analysis is not grid friendly, it's meant to be quasi-interactive

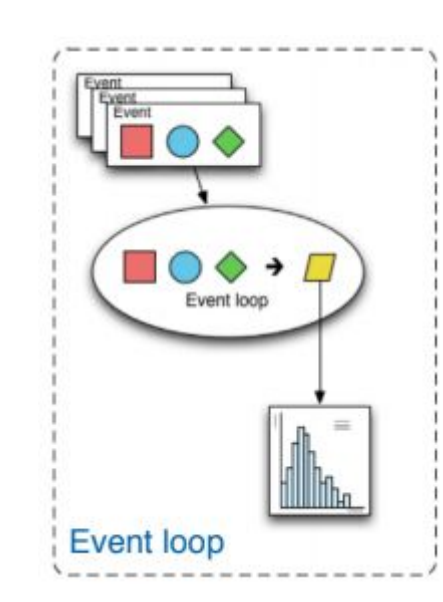

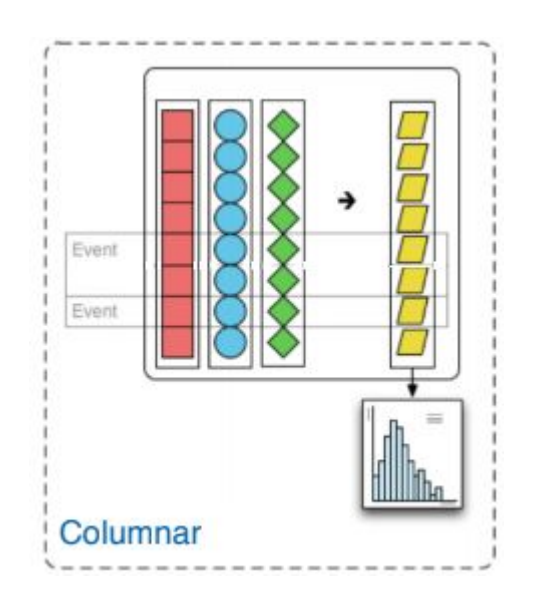

### **coffea: performance challenges**

- The Present Challenge
	- − Analyze all LHC Run 2 data: O(10 billion events)
	- Investigate data quality issues with fast time-to-insight
	- − Optimize complex algorithms (e.g. deep learning algorithms) CPU seconds by Type
- Multiply by  $O(1000)$  data analysts
- These challenges magnified 20x in HL-LHC

*"coffea - Columnar Object Framework For Effective Analysis", Nick Smith, CHEP 2019*

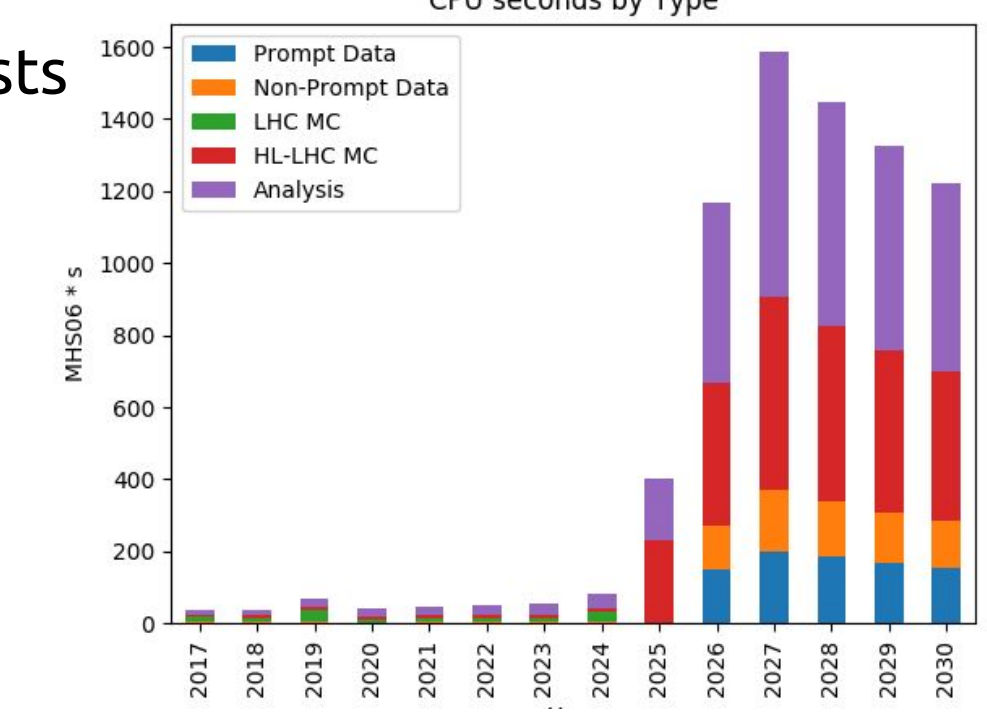

### **Dask: scalable analytics in Python**

- Dask provides flexible library for parallel computing in Python
- *● Think of Dask as run-time parallel + cluster plugin for Python*
- Easily installed via Conda as the module "distributed"
- NOT really designed with multi-user environments in mind out-of-the-box
- Integrates with HPC clusters running a variety of schedulers including SLURM & HTCondor via "dask-jobqueue"

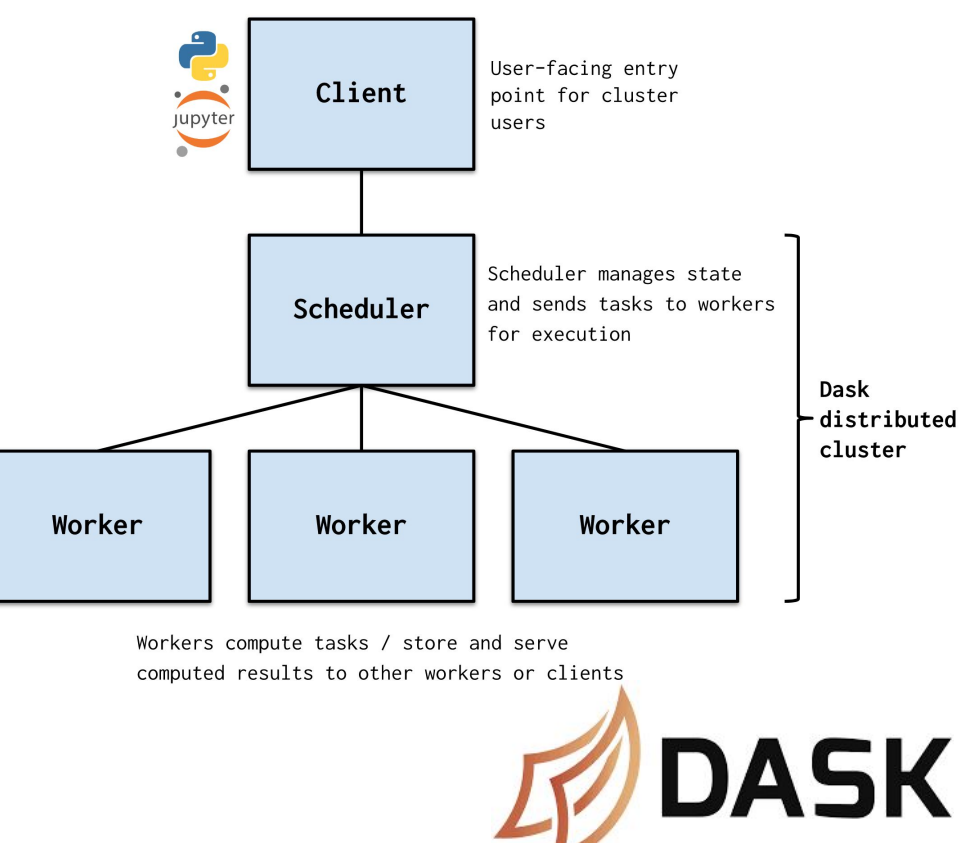

### **Requirements for Analysis Facility @ T2**

- Easy to use for users
- Scalable (dynamically/automatically)
- Responsive/Interactive
- Utilize currently deployed hardware/middleware
- Minimally intrusive for site administrators
- Get work ('effort' & CPU) accounted for by CMS

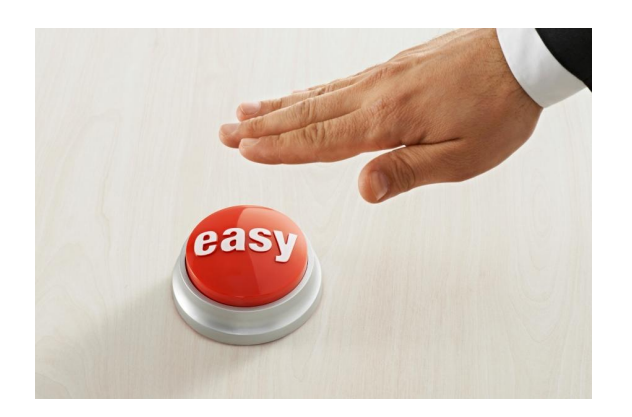

#### **Usage Patterns Are Changing Resources Should Change, Too**

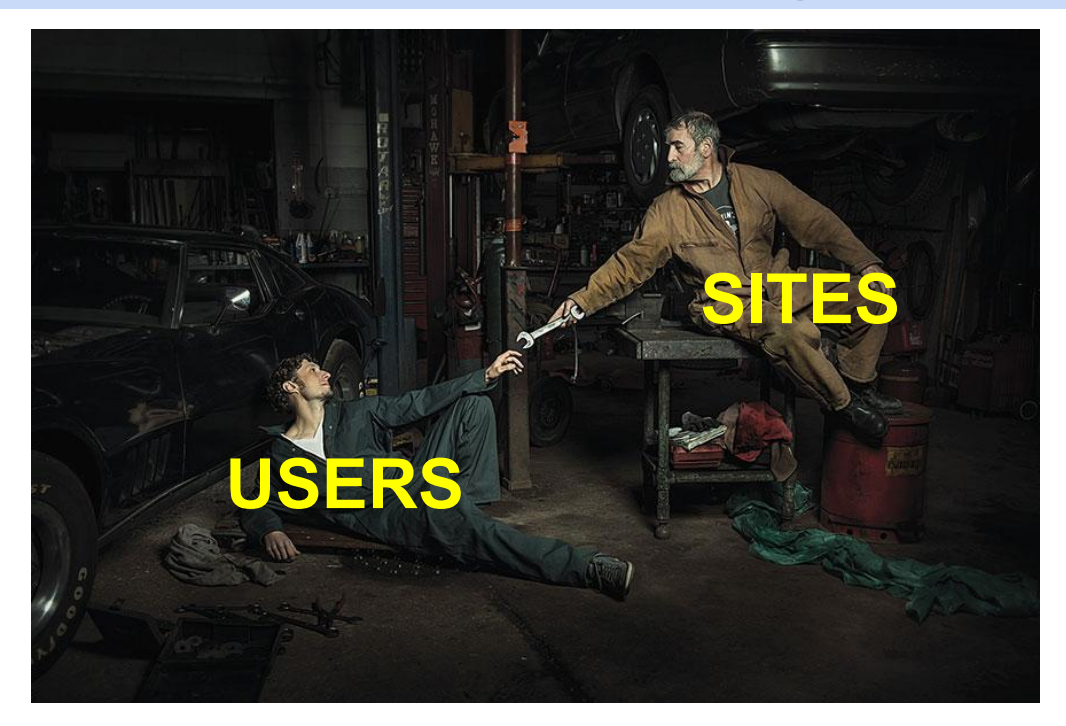

### **Proposed Analysis Facility @ T2 Nebraska**

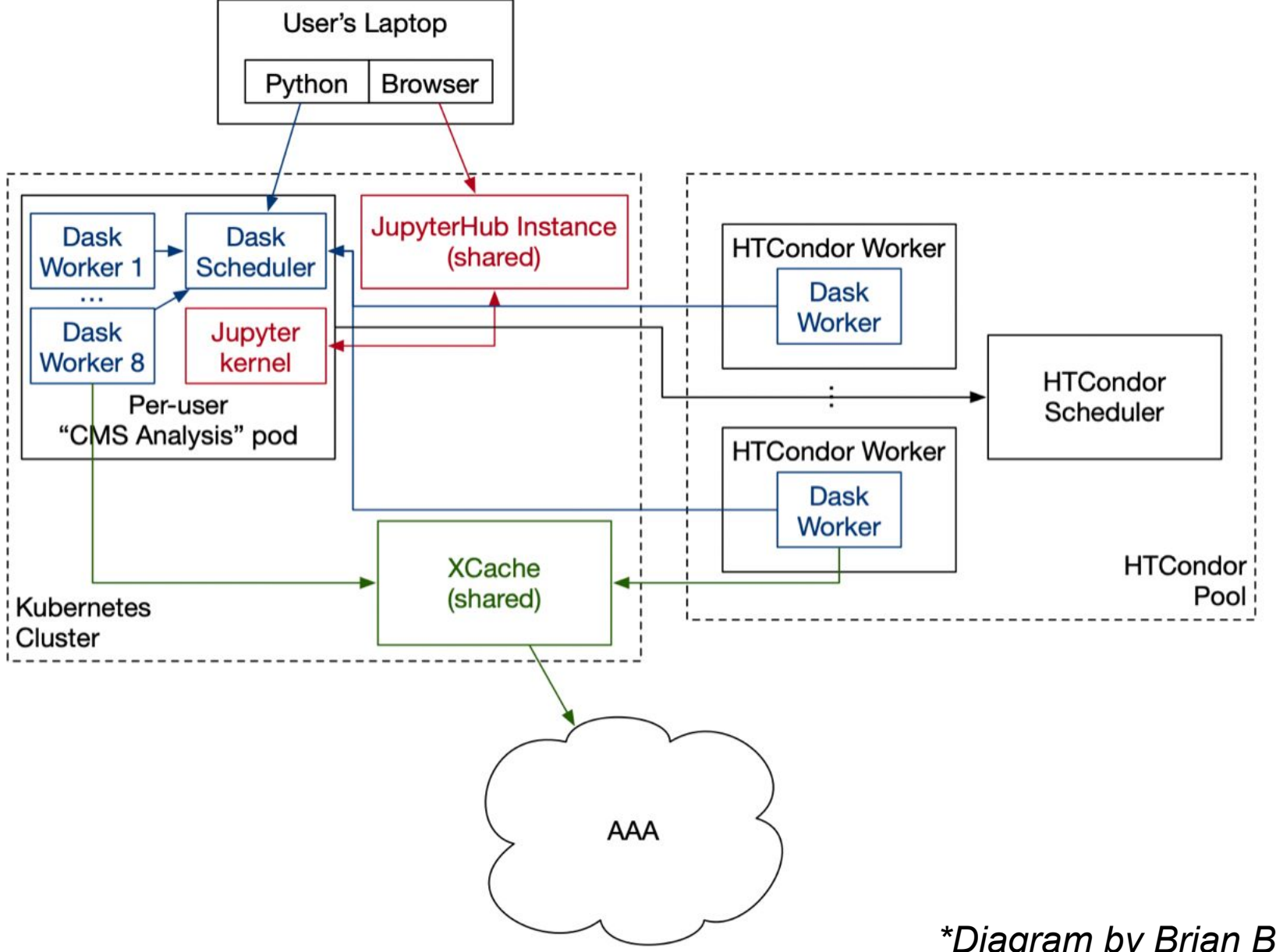

*\*Diagram by Brian Bockelman*

# **Proposed Analysis Facility @ T2 Nebraska:**

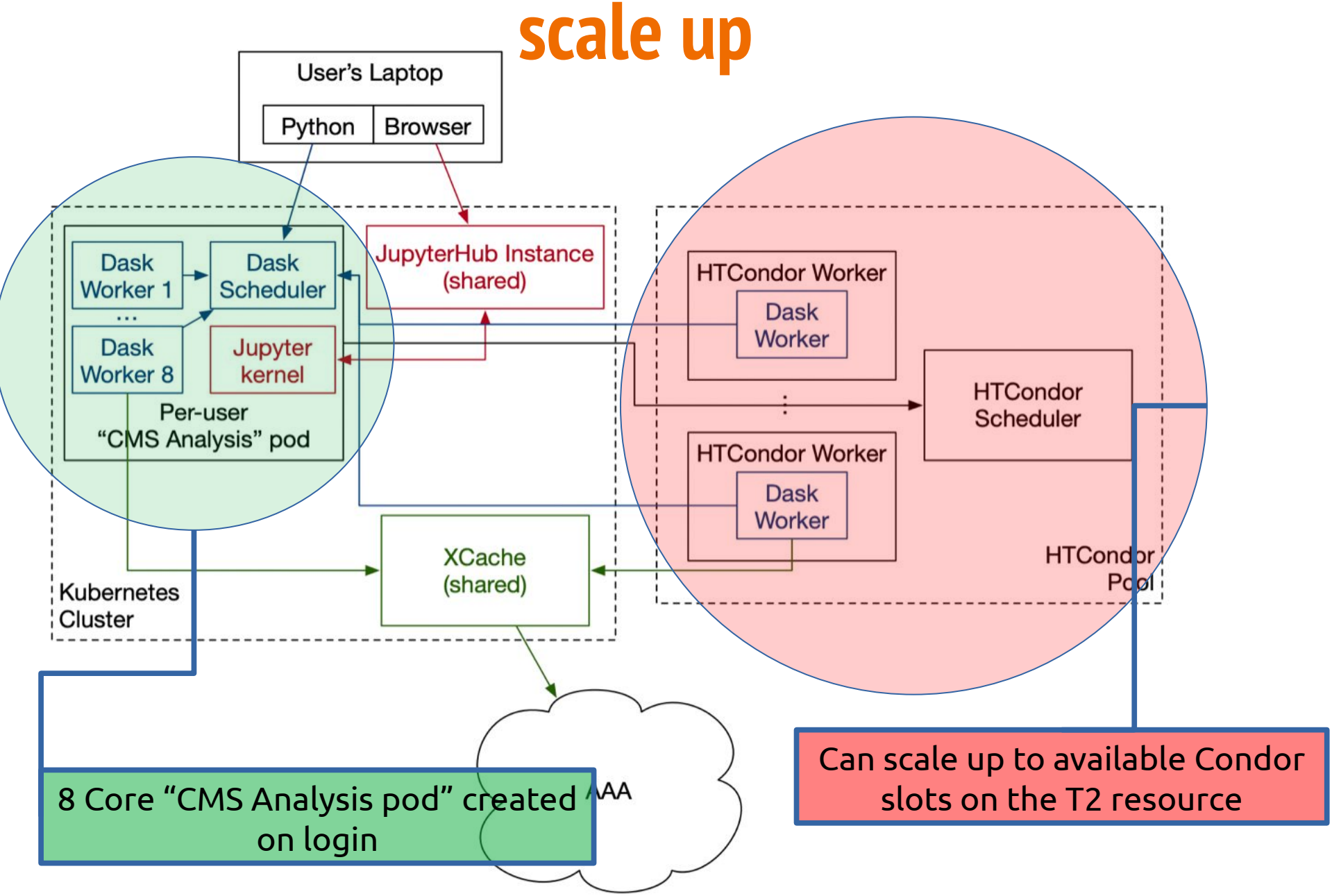

### **Proposed Analysis Facility @ T2 Nebraska: challenges**

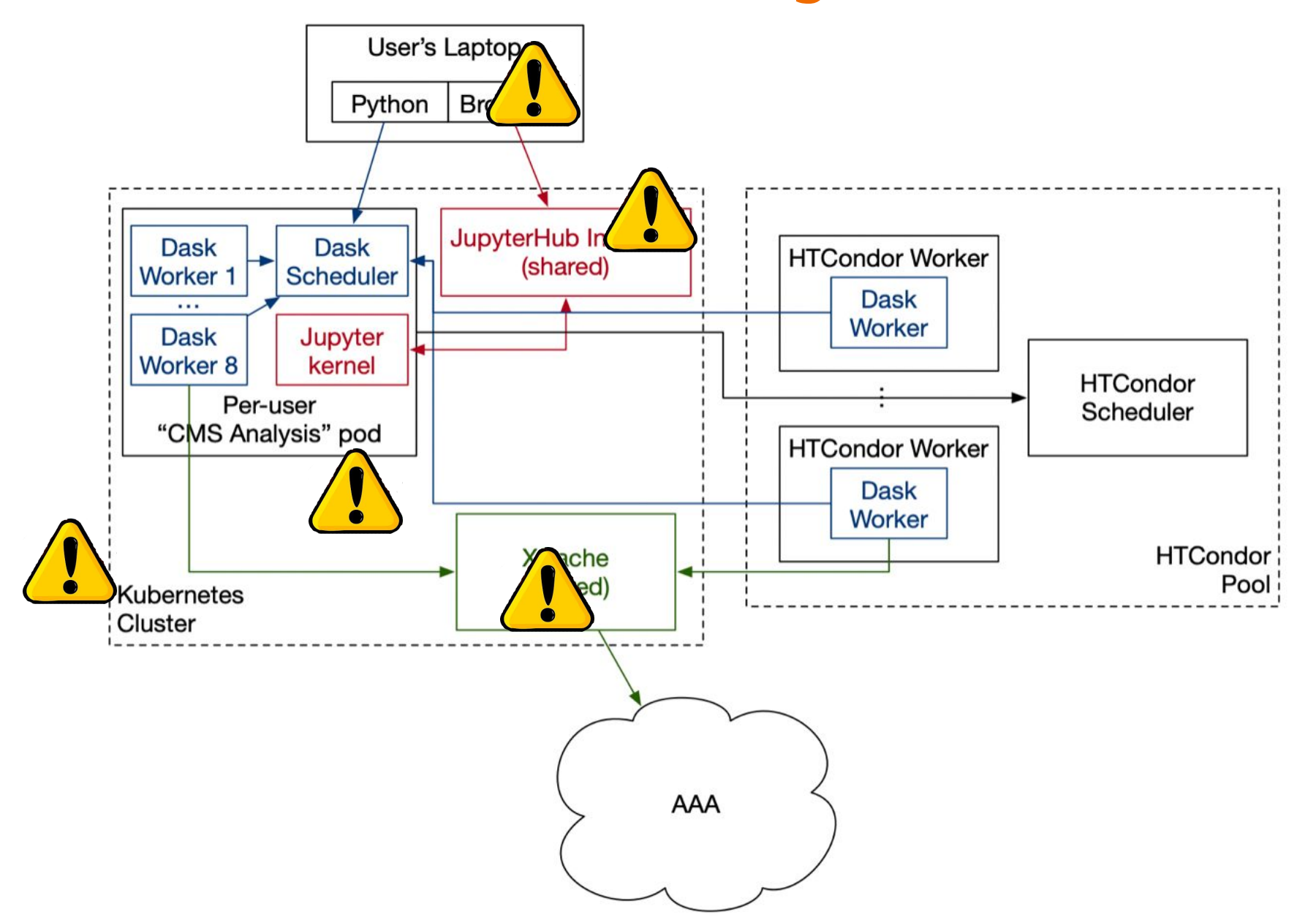

### **Proposed Analysis Facility @ T2 Nebraska: challenges**

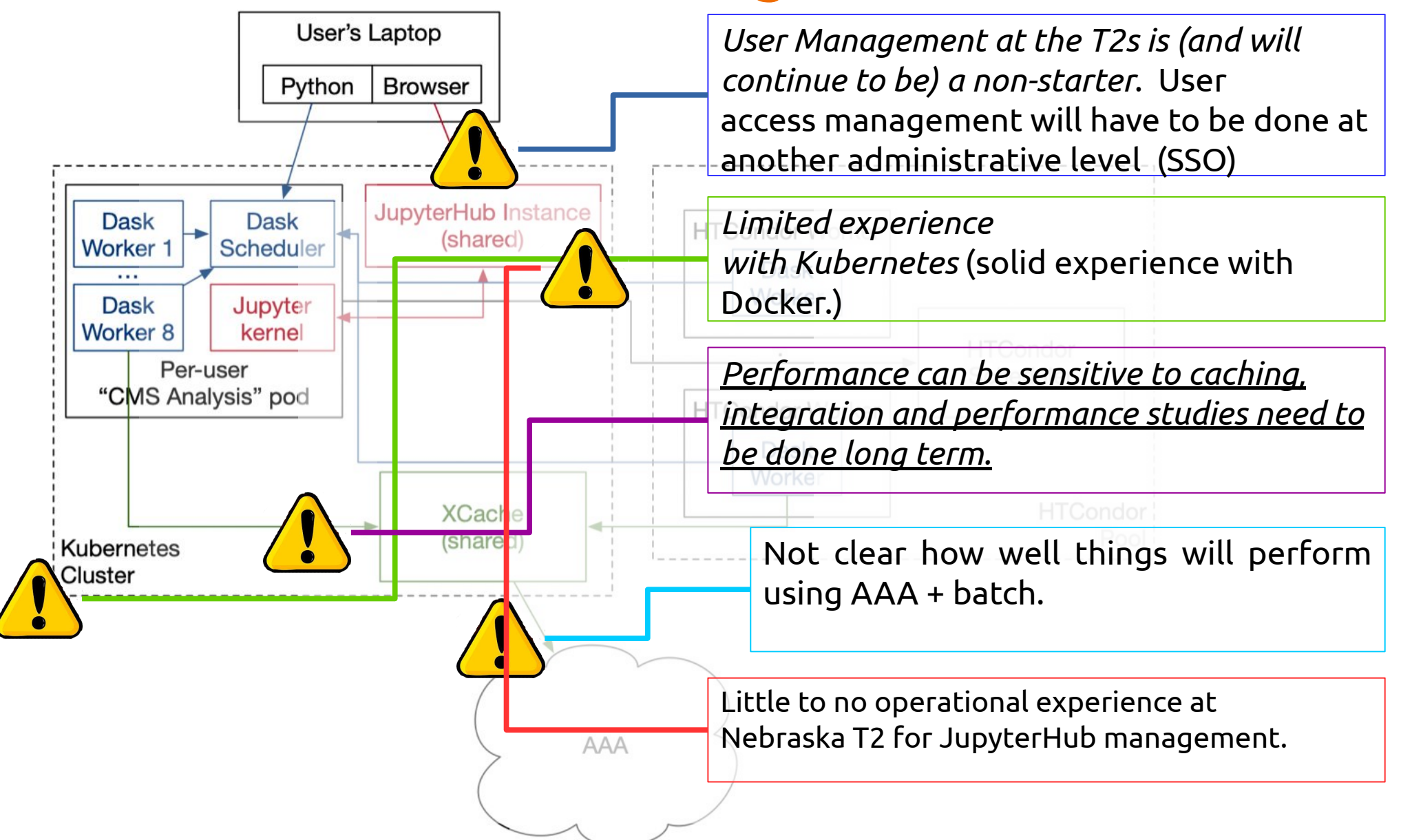

### **Analysis Facility @ T2 Nebraska**

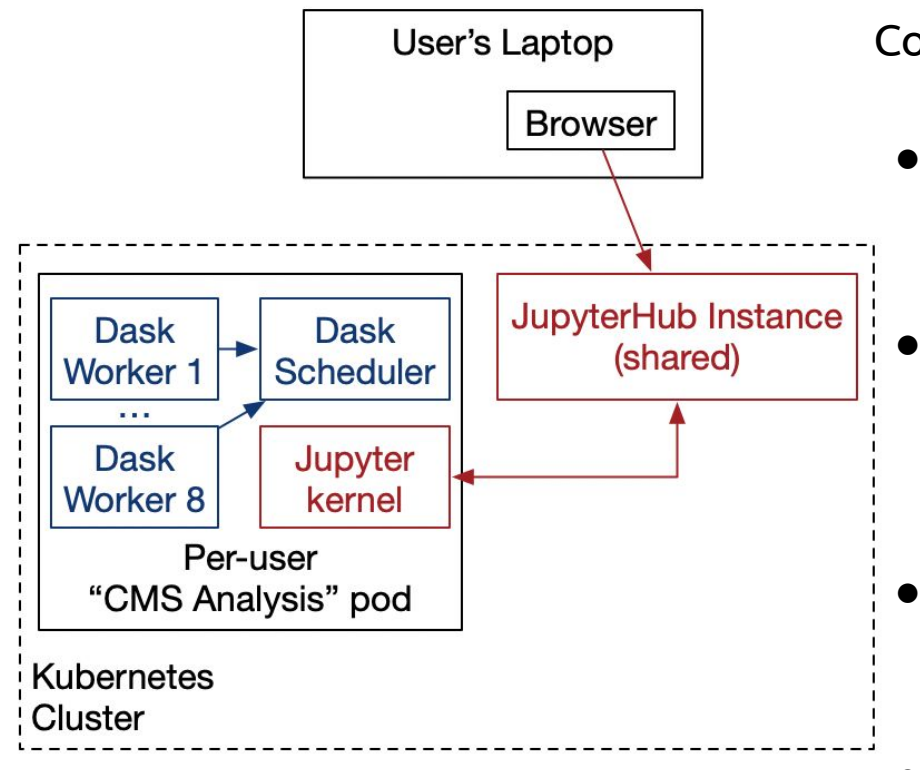

Configuration:

- *Enabled token authentication* in Condor infrastructure
	- Setuped a Kubernetes (k8s) cluster and use the "*Zero 2 JupyterHub" (z2jh)* project to put together a basic JupyterHub instance
- Developed a *highly customized "CMS Analysis" container* with all the necessary dependencies
- JupyterHub uses the KubeSpawner to create new pods. We utilize a *pod customization hook to create secrets and services*:
	- **○ Pod can expose the Dask scheduler to the outside world**
	- **○ Pod can authenticate with services like HTCondor and XRootD**

### **Analysis Facility @ T2 Nebraska**

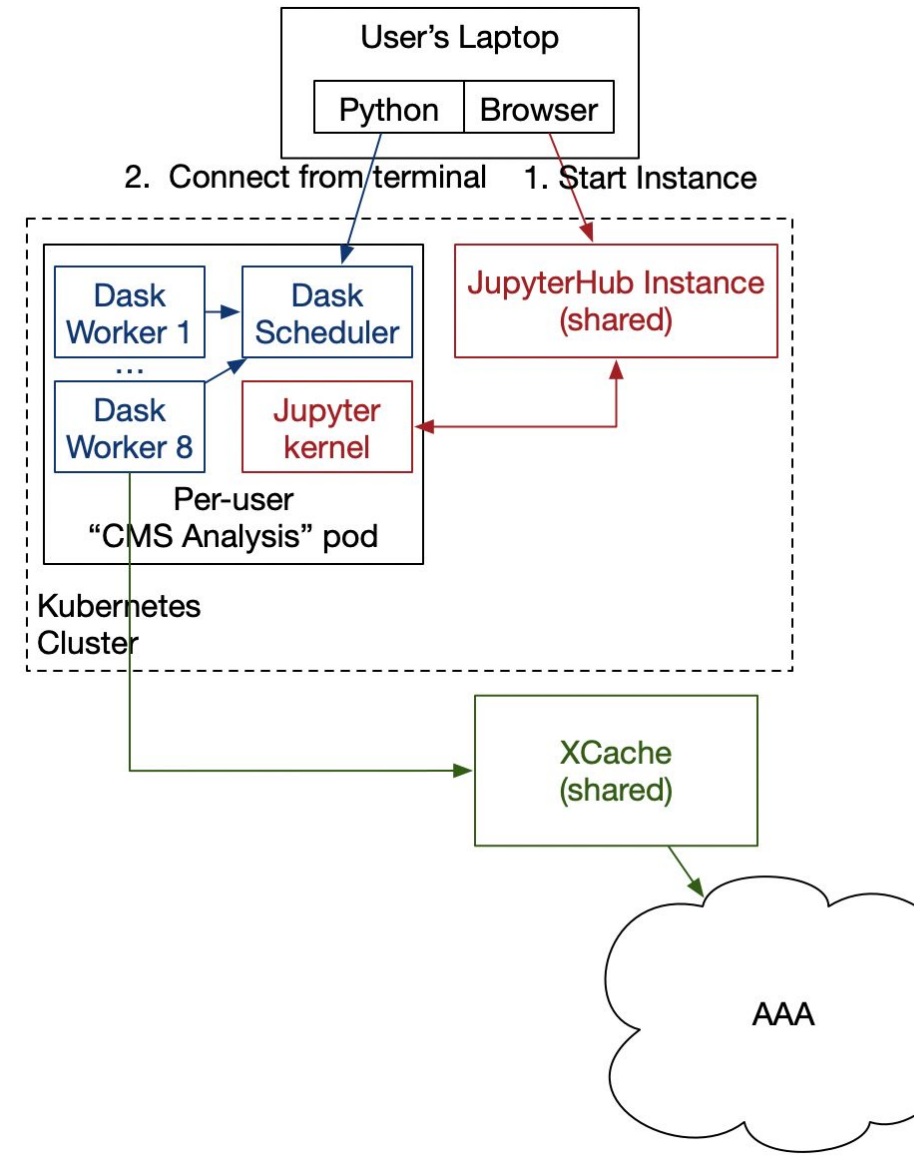

- Integration of XRootD
	- Each pod's unique secret includes an **auto-generated macaroon** *authorizing the pod to access files at the site XCache server*
- Developed a custom XRootD client plugin so whenever the prefix root://xcache/ is used, then:
	- The hostname is replaced with the correct one for the local site (using environment variables)
	- Token authorization is automatically used & embedded in the URL.
- A custom XCache container was made to make GSI auth optional and allow token auth after an anonymous login

See the plugin code: <https://github.com/bbockelm/xrdcl-authz-plugin>

### **Analysis Facility @ T2 Nebraska**

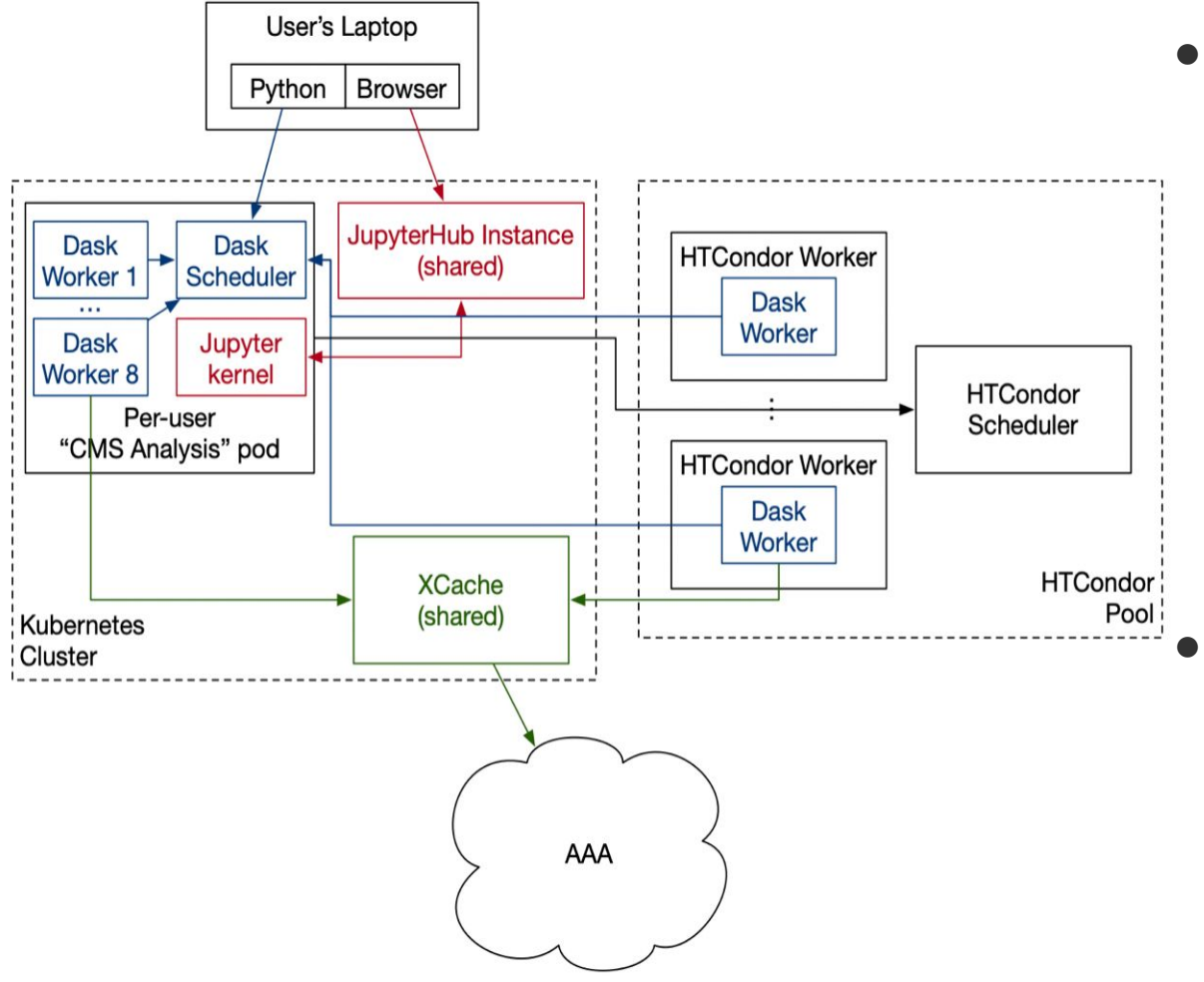

- Finally, we use a minimally-patched version of the *HTCondorCluster integration from Dask* to allow auto-scaling out to the local HTCondor pool
	- *Security: TLS enabled communication between workers and scheduler*
- Jobs run in the container on the HTCondor worker node; HTCondor exposes an incoming port to provide the necessary connectivity.
- All of this is being incorporated into a *Helm chart* -- many rough edges, but **it can eventually be portable to other sites**

### **CMSAF @ UNL Setup**

- JH setup:<https://github.com/CoffeaTeam/jhub> (except specific secrets)
- Docker images for Dask Scheduler and Worker: <https://github.com/CoffeaTeam/coffea-casa>
	- <https://hub.docker.com/r/coffeateam/coffea-casa>
	- <https://hub.docker.com/r/coffeateam/coffea-casa-analysis>
- Docker image for JupyterHub (to get macaroons in the launch env) <https://github.com/clundst/jhubDocker>

#### JupyterHub + JupyterLab + Dask setup @ UNL

JH is launched using Helm charts (together with users secrets)  $\bullet$ 

C Jupyterhub

### CMS Analysis Facility @ T2 US Nebraska

#### **Authorized CMS Users Only!**

To login into Jupyter, use your CiLogon credentials.. If you would like an account or need assistance, please email HCC Support.

#### Useful Links

• HCC Support Pages

#### **News**

• New CMS Analysis Facility @ T2 US Nebraska

**Authorized CMS Users Only:** Sign in with CILogon

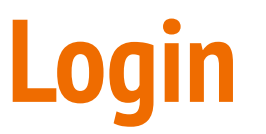

- Docker image starting JupyterLab is integrated with HTCondor Dask Scheduler communicating with T3
	- $\circ$  Powered by Dask Labextention, which is integrated in the Docker image

#### **Server Options**

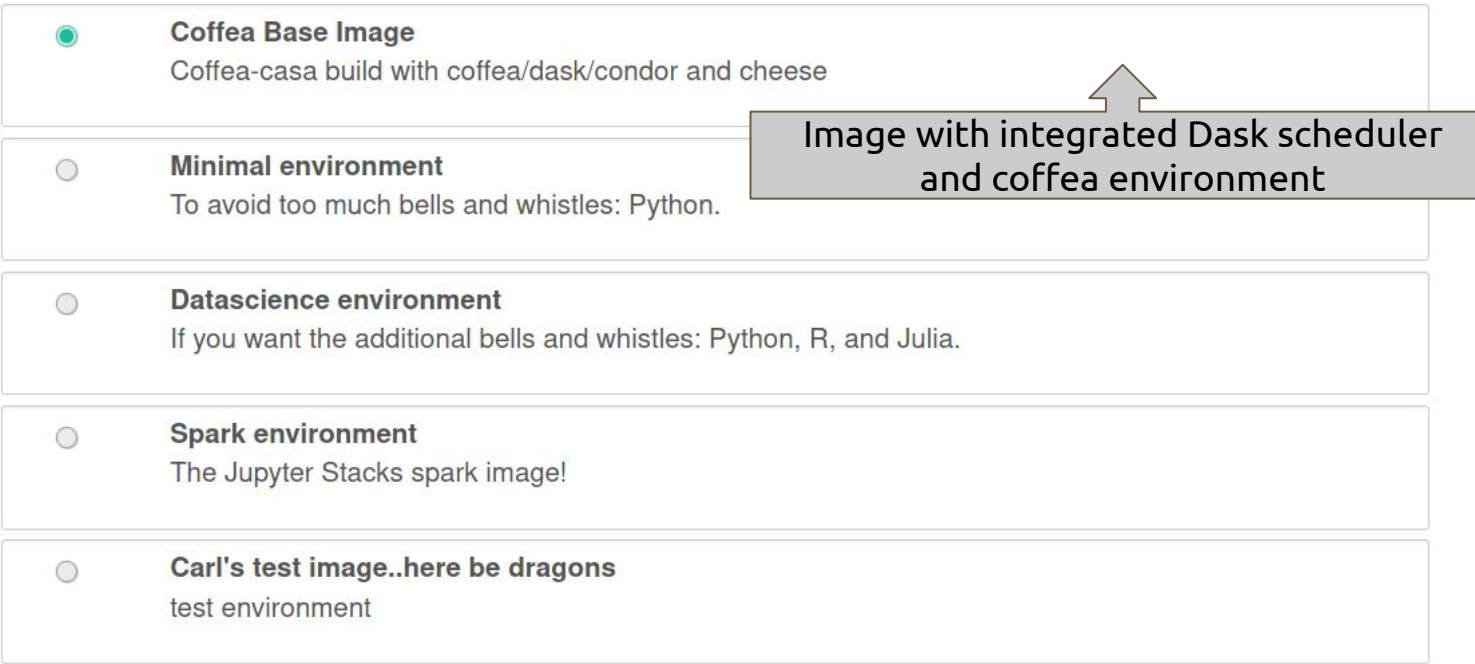

### **CMSAF @ UNL Analysis**

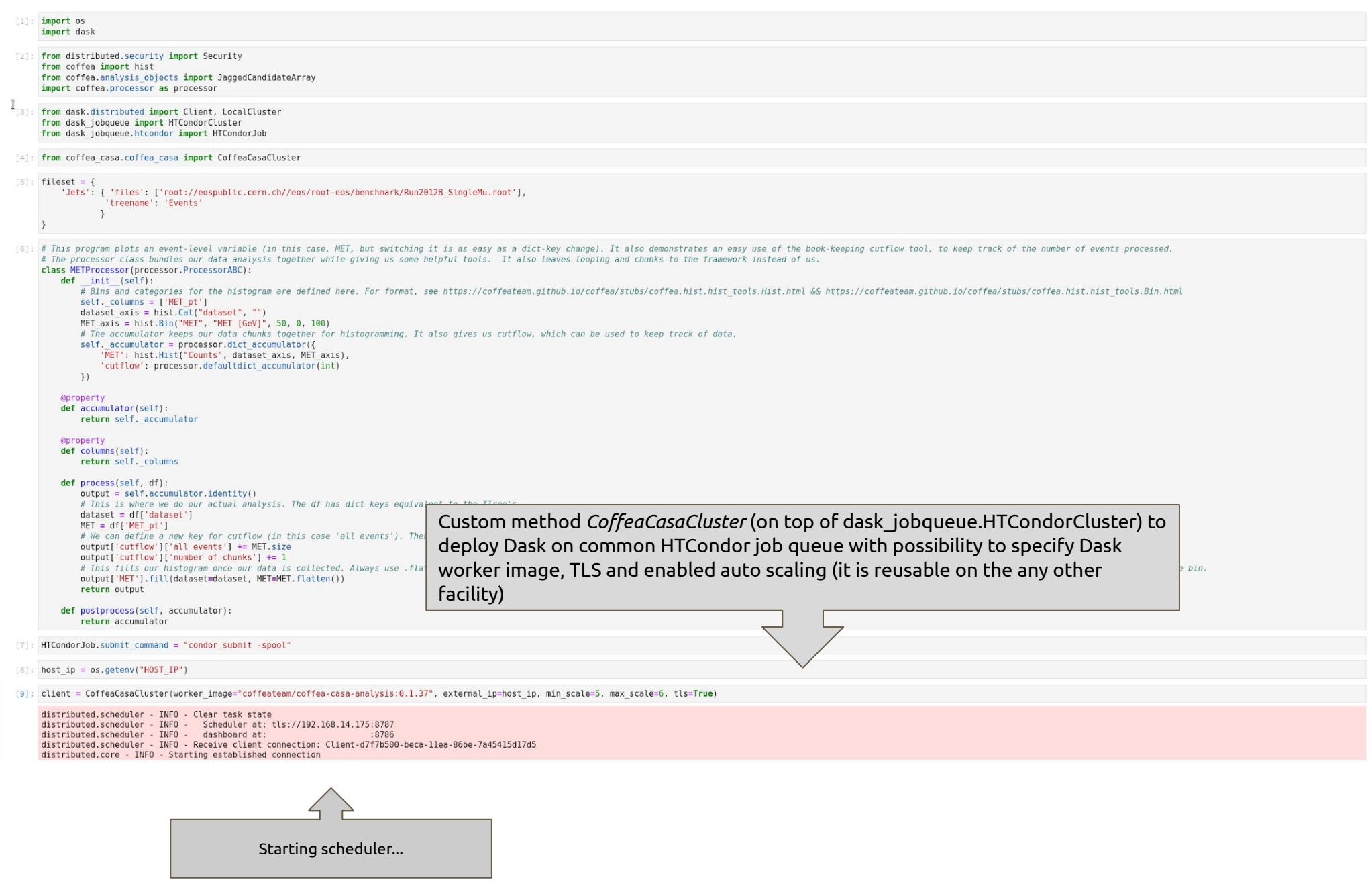

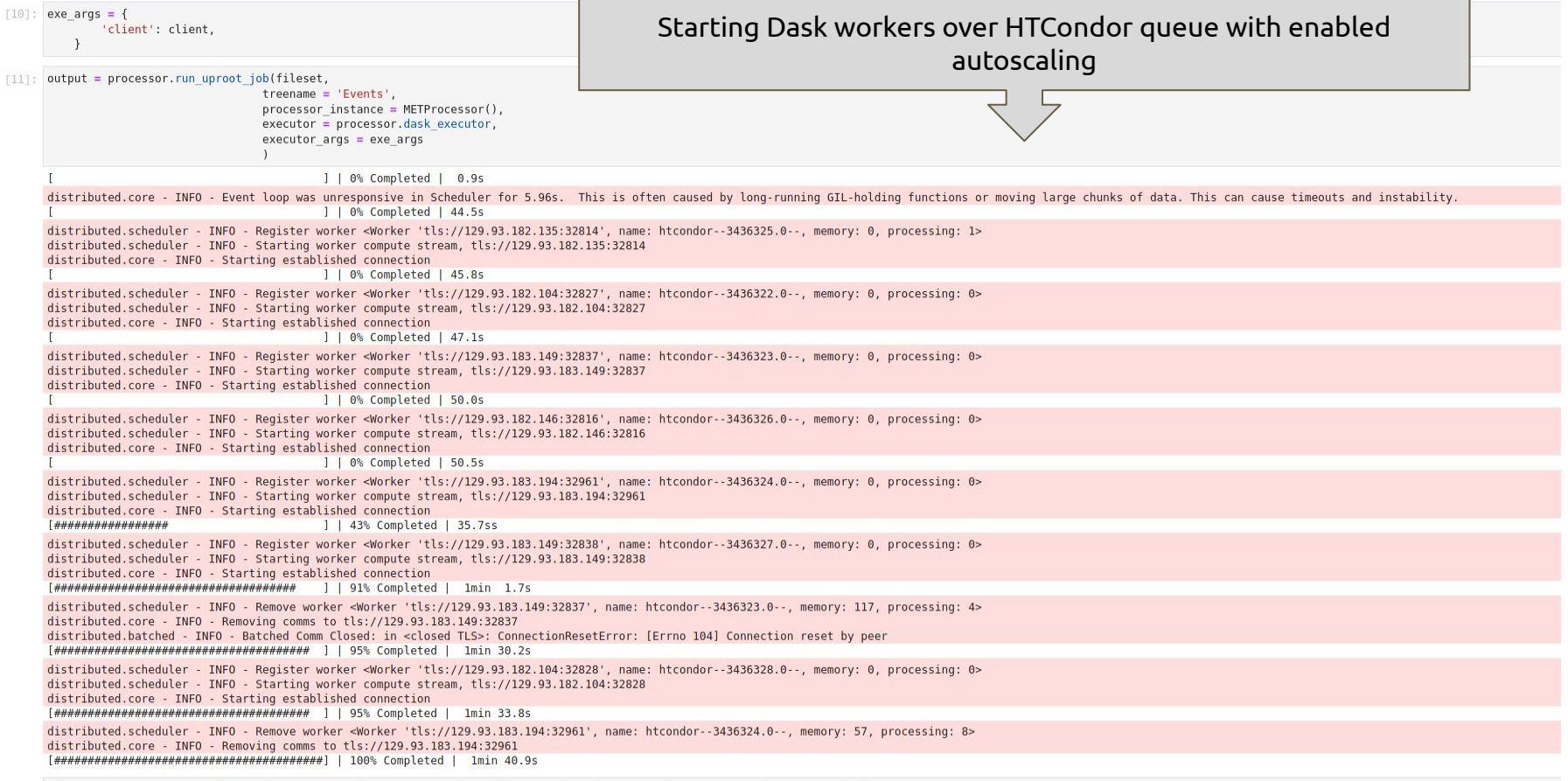

[12]: # Generates a 1D histogram from the data output to the 'MET' key. fill\_opts are optional, to fill the graph (default is a line).<br>hist.plot1d(output['MET'], overlay='dataset', fill\_opts={'edgecolor': (0,0,0,0.3), 'alp

/opt/conda/lib/python3.7/site-packages/mplhep/\_deprecate.py:56: DeprecationWarning: kwarg "densitymode" in function ``histplot`` is deprecated and may be removed in future versions: "unit"mode is not useful return func(\*args, \*\*kwargs)

[12]: <matplotlib.axes.\_subplots.AxesSubplot at 0x7fb5c53acc10>

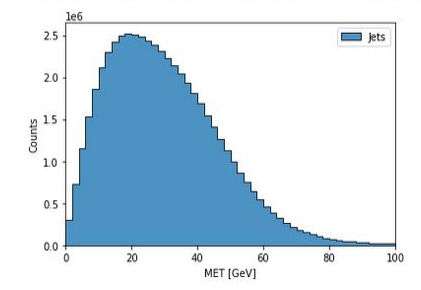

[13]: # Easy way to print all cutflow dict values. Can just do print(output['cutflow']["KEY\_NAME"]) for one.<br>**for key, value in output['cutflow'].items():**<br>print(key, value)

all events 53446198<br>number of chunks 534

#### Status Workers Tasks System Profile Graph Info

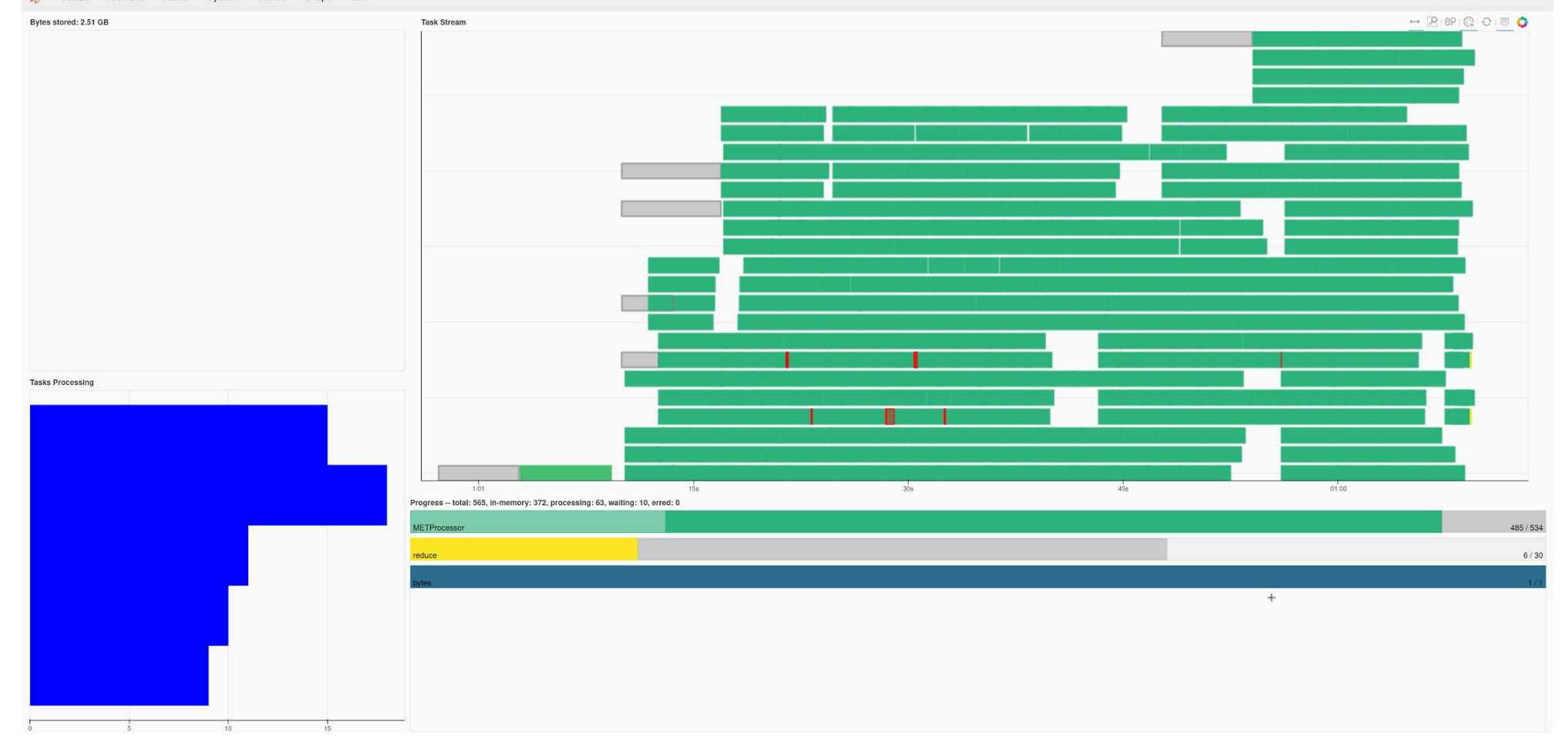

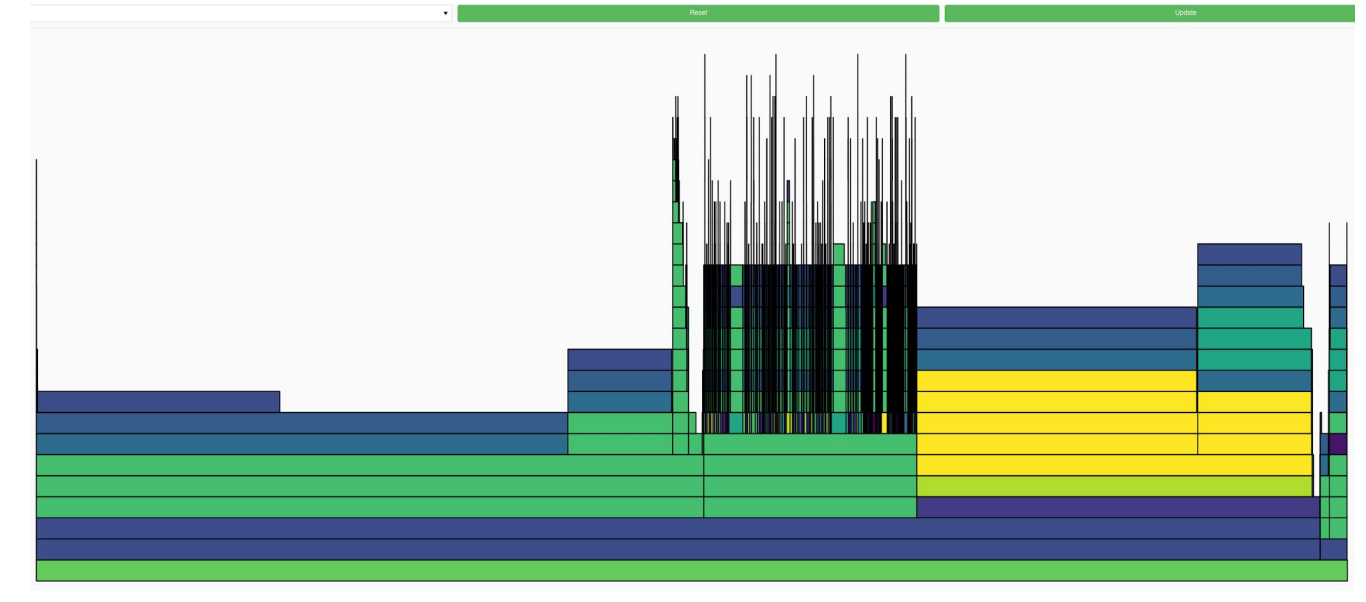

### **Conclusions**

- Still work in progress, a lot of ongoing improvements
- Integrating the native Dask scheduler with HTCondor jobs make scaling trivial
- Lots of scaling tests needed, both in terms of the jobs and the user base
- Deployment needs cleaned up and site specific customizations need removed and made more maintainable

# Backup

### **CILogon**

#### C] CILogon

Consent to Attribute Release

cmsaf-jh.unl.edu requests access to the following information. If you do not approve this request, do not proceed.

- · Your CILogon user identifier
- Your email address
- . Your username and affiliation from your identity provider

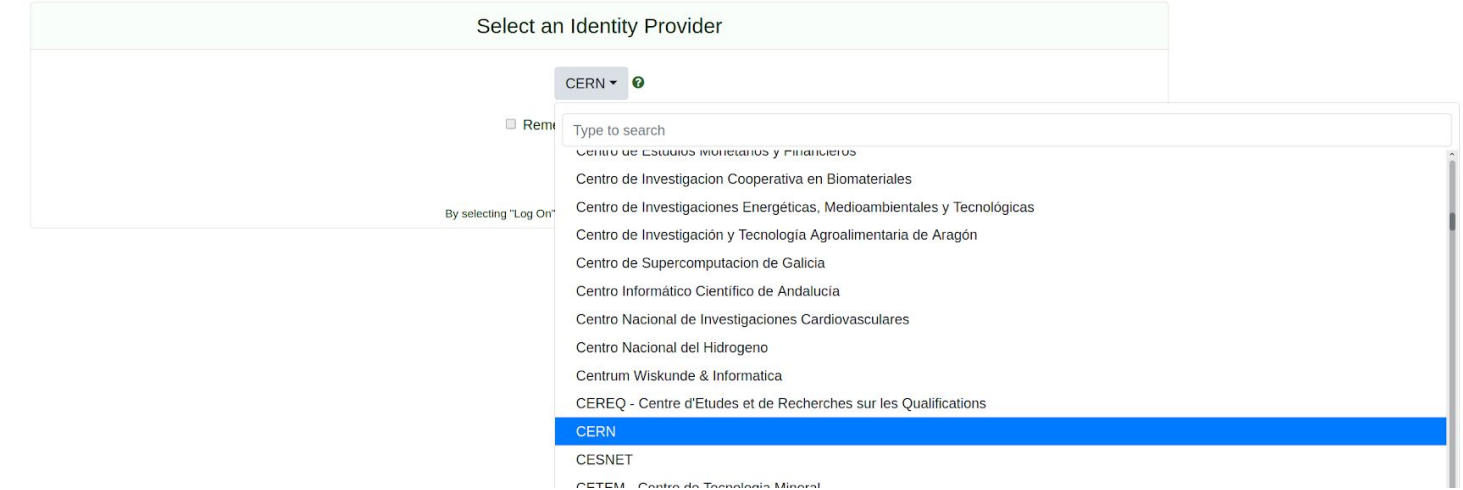

 $\ddot{\phantom{0}}$ 

We will likely replace this with CMS Auth. http://oauth.web.cern.ch/

### **Hardware Dedicated to Prototype (Kubernetes Cluster)**

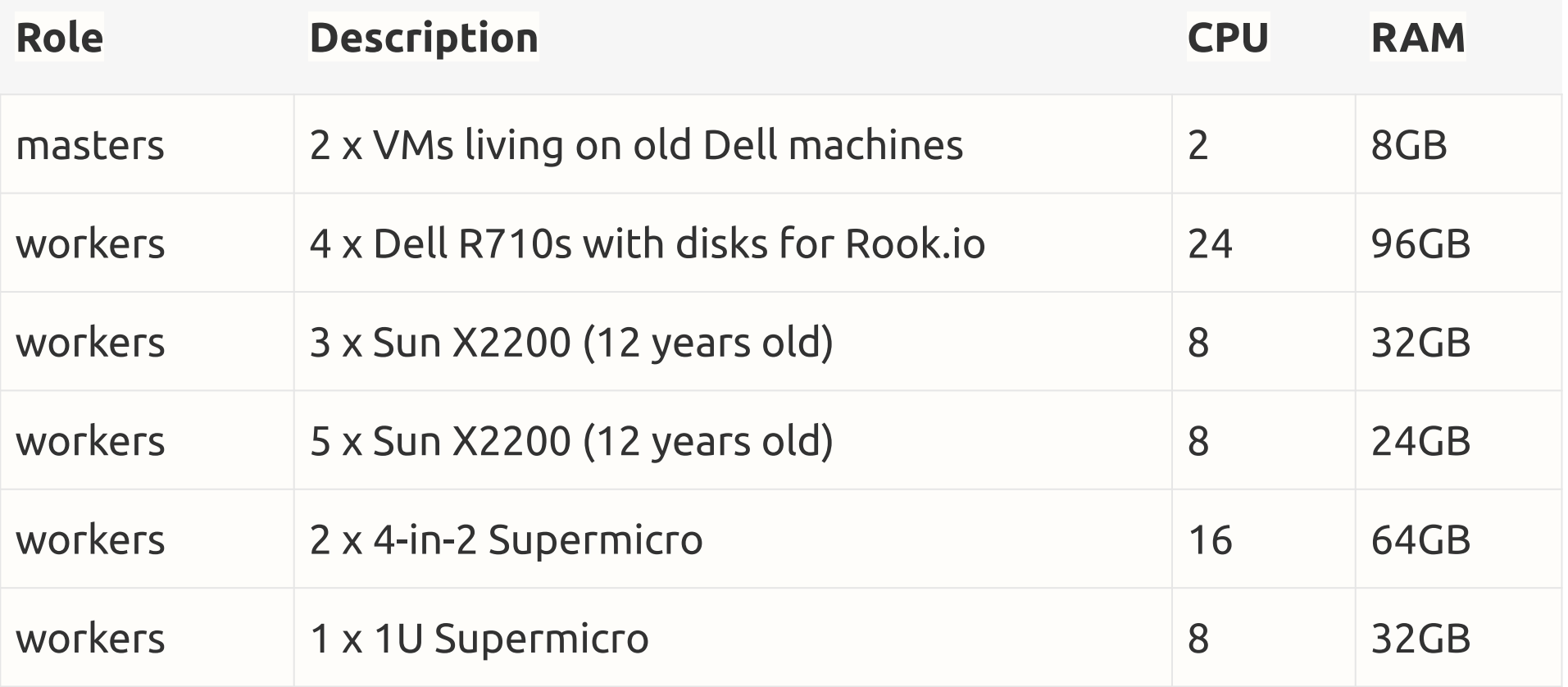

### **CMSAF @ UNL secrets**

- All secrets are available in the directory */etc/cmsaf-secrets* at container startup *(but doesn't exist at build time)*
- The *BEARER\_TOKEN\_FILE* environment variable is going to be set to */etc/cmsaf-secrets/bearer\_token*, matching what's expected in the XrdCl plugin.
- */etc/cmsaf-secrets/condor\_token* is a condor IDTOKEN useful for submitting to T3.
- */etc/cmsaf-secrets/ca.key* is a CA private key useful for Dask
- */etc/cmsaf-secrets/ca.pem* is a CA public key useful for Dask
- */etc/cmsaf-secrets/hostcert.pem* is a host certificate and private key useful for the Dask scheduler.
- */etc/cmsaf-secrets/usercert.pem* is a user certificate and private key useful for the Dask workers.

### **CMSAF @ UNL XCache setup**

#### ● <https://github.com/bbockelm/xrdcl-authz-plugin>

\$ xrdcp -f

root://xcache//store/data/Run2017B/SingleElectron/MINIAOD/31Mar2018-v1/60000/9E0F8458-EA37- E811-93F1-008CFAC919F0.root /dev/null Looking for token in file /home/cse496/bbockelm/projects/xrdcl-authz-plugin/xcache token

[3.65GB/3.65GB][100%][==================================================][934.5MB/s]

### **CMSAF @ UNL XCache stats**

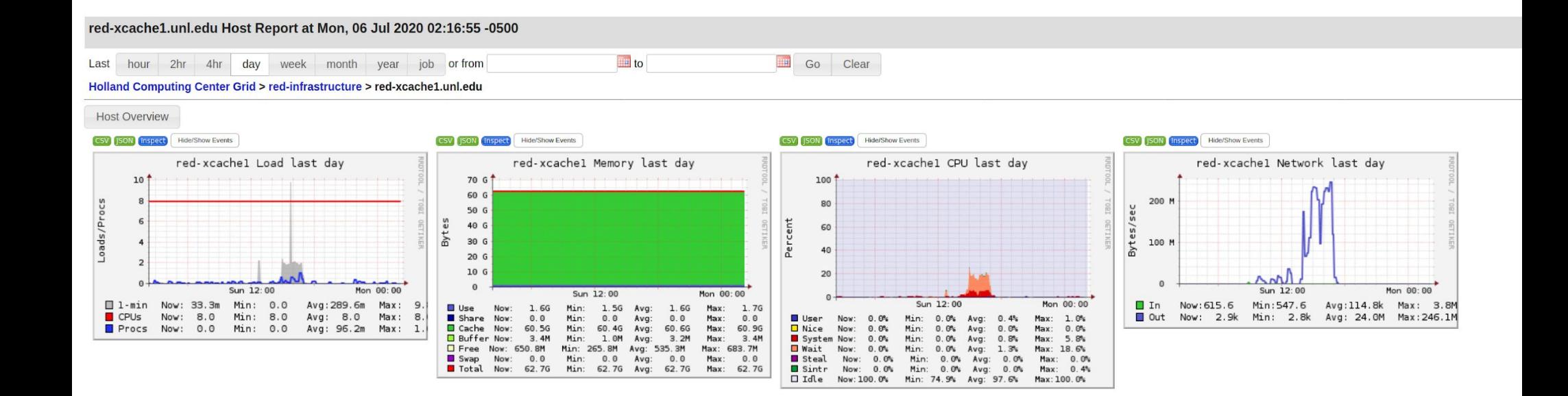